## NOVÉ KVANT ÚLOŽISKO

## Milí kolegovia, kolegyne,

týmto článkom vám chcem dať do pozornosti novú možnosť zasielania súborov prostredníctvom webového rozhrania **www.kvant.sk/uploader.** 

**Úloha "Kvant úložiska"** je vyhnúť sa problému s posielaním väčších súborov ako dovoľuje nastavenie mailového serveru, zautomatizovať komprimáciu viacerých súborov do ZIP archívu a odoslanie odkazu na stiahnutie súboru na zadaný mailový kontakt.

*(Prečo \*.zip a čo to je? ZIP súbor vytvorený kompresiou obsahuje jeden, či viac komprimovaných súborov, čo vo výsledku pomôže zredukovať veľkosť uložených dát. S operačným systémom Windows má plnú kompatibilitu.)*

Po prihlásení do "Kvant úložiska" sa Vám zobrazí jednoduchý formulár s troma vstupnými políčkami:

- Komu: mailový kontakt, na ktorý bude zaslaný odkaz pre stiahnutie súboru
- Názov názov archívu zip , ktorý sa vytvorí po nahratí súborov na server
- Vybrať súbory prehľadávanie v svojich dokumentov a vybranie súborov pre nahratie Pre nahratie, komprimovanie súborov a zaslanie mailu na zadanú mailovú adresu už stačí len použiť tlačidlo "Nahrať na server".

Ako prihlásený užívateľ môžete zmazať zo servera vami nahrané súbory alebo opäť stiahnuť. "Kvant úložisko" nie je možné využívať bez prihlásenia svojim prihlasovacím menom a heslom. V prípade záujmu o vygenerovanie hesla alebo akýchkoľvek otázok ma kontaktujte.

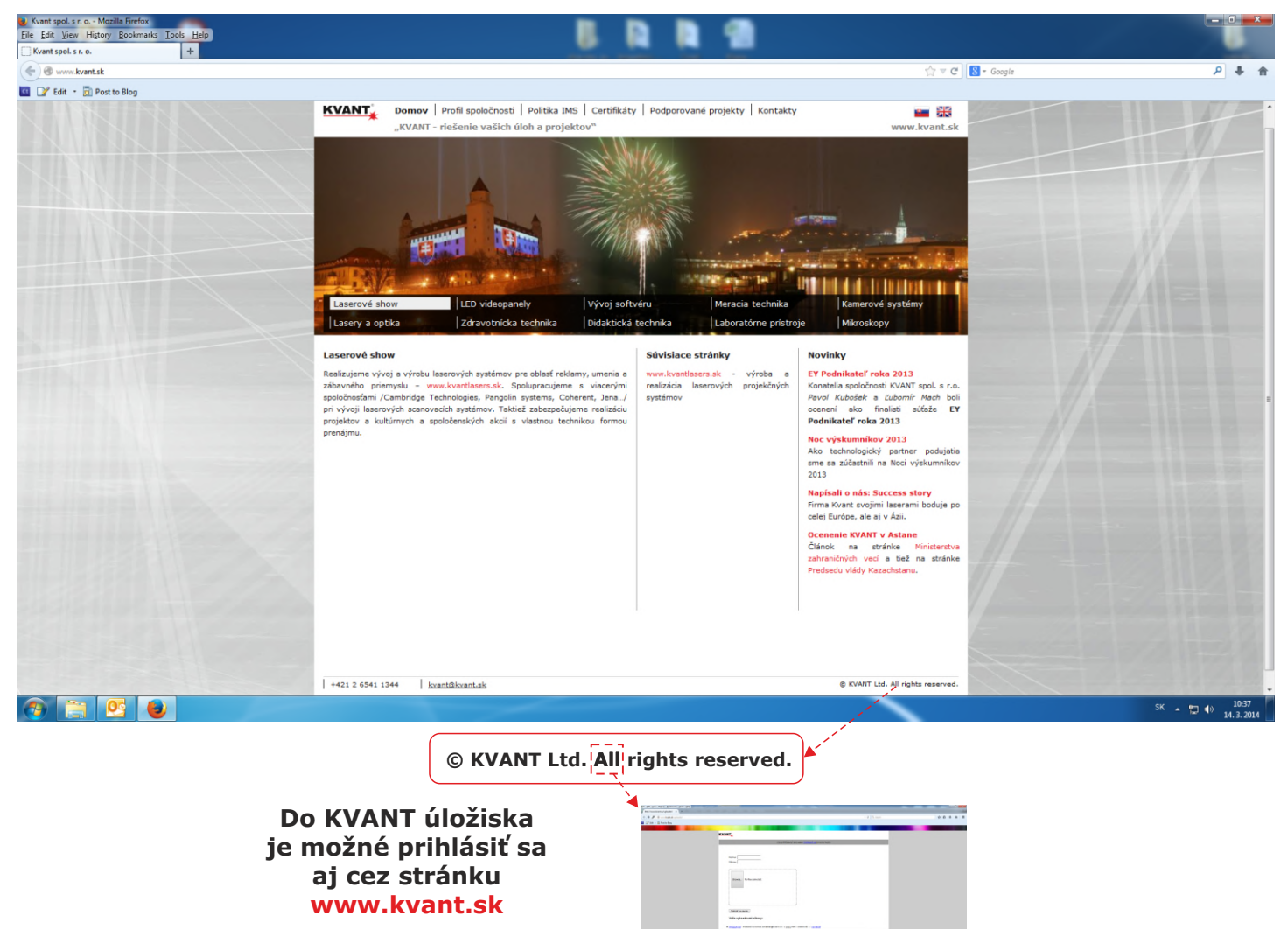

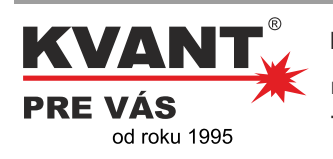

## **KVANT spol. s r.o.**

**FMFI UK | Mlynská dolina | 842 48 Bratislava** 

**Tel.: +421 2 6541 1344 Fax: +421 2 6541 1353 l l E-mail: kvant@kvant.sk Web: www.kvant.com l**